# **transaction Documentation**

*Release 1.2*

**Zope Foundation Contributors**

**Oct 05, 2017**

# **Contents**

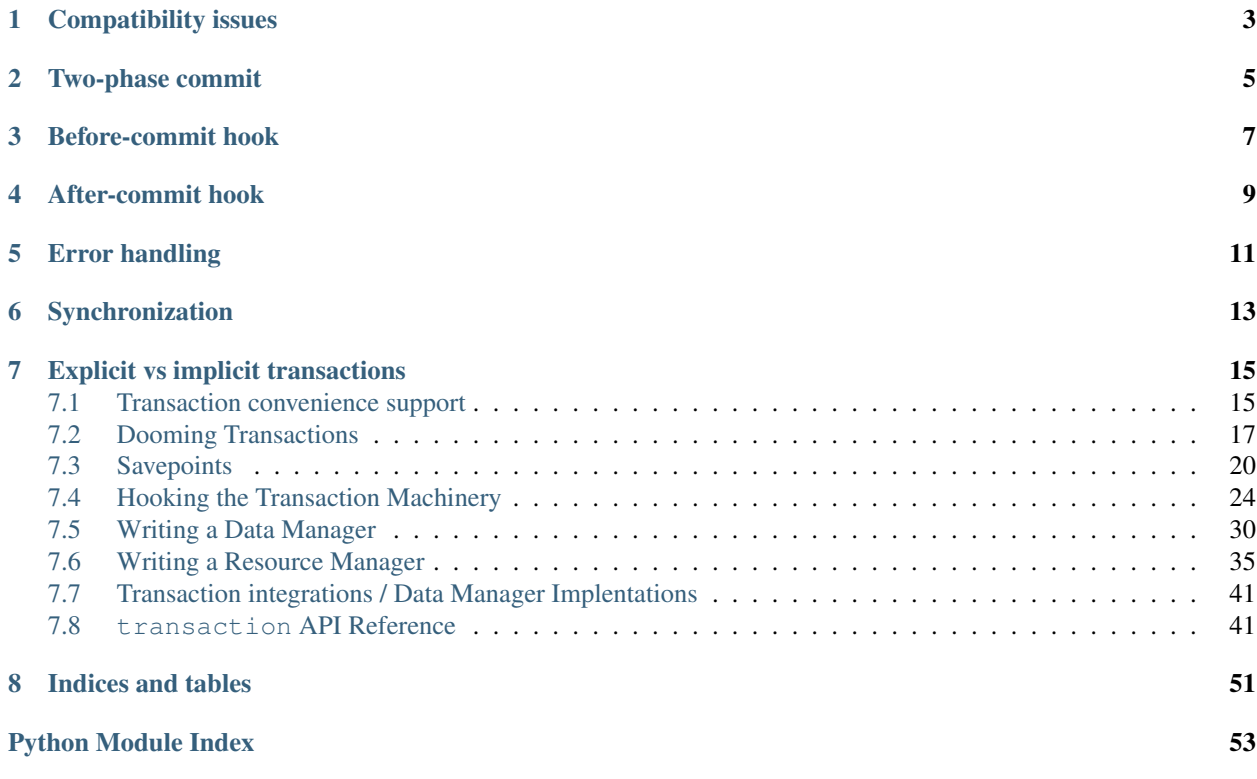

Transaction objects manage resources for an individual activity.

# Compatibility issues

<span id="page-6-0"></span>The implementation of Transaction objects involves two layers of backwards compatibility, because this version of transaction supports both ZODB 3 and ZODB 4. Zope is evolving towards the ZODB4 interfaces.

Transaction has two methods for a resource manager to call to participate in a transaction – register() and join(). join() takes a resource manager and adds it to the list of resources. register() is for backwards compatibility. It takes a persistent object and registers its \_p\_jar attribute. TODO: explain adapter

# Two-phase commit

<span id="page-8-0"></span>A transaction commit involves an interaction between the transaction object and one or more resource managers. The transaction manager calls the following four methods on each resource manager; it calls tpc\_begin() on each resource manager before calling commit() on any of them.

- 1. tpc\_begin(txn)
- 2. commit(txn)
- 3. tpc\_vote(txn)
- 4. tpc\_finish(txn)

# Before-commit hook

<span id="page-10-0"></span>Sometimes, applications want to execute some code when a transaction is committed. For example, one might want to delay object indexing until a transaction commits, rather than indexing every time an object is changed. Or someone might want to check invariants only after a set of operations. A pre-commit hook is available for such use cases: use addBeforeCommitHook(), passing it a callable and arguments. The callable will be called with its arguments at the start of the commit (but not for substransaction commits).

# After-commit hook

<span id="page-12-0"></span>Sometimes, applications want to execute code after a transaction commit attempt succeeds or aborts. For example, one might want to launch non transactional code after a successful commit. Or still someone might want to launch asynchronous code after. A post-commit hook is available for such use cases: use addAfterCommitHook(), passing it a callable and arguments. The callable will be called with a Boolean value representing the status of the commit operation as first argument (true if successfull or false iff aborted) preceding its arguments at the start of the commit (but not for substransaction commits). Commit hooks are not called for transaction.abort().

# Error handling

<span id="page-14-0"></span>When errors occur during two-phase commit, the transaction manager aborts all the resource managers. The specific methods it calls depend on whether the error occurs before or after the call to tpc\_vote() on that transaction manager.

If the resource manager has not voted, then the resource manager will have one or more uncommitted objects. There are two cases that lead to this state; either the transaction manager has not called commit() for any objects on this resource manager or the call that failed was a commit() for one of the objects of this resource manager. For each uncommitted object, including the object that failed in its commit(), call abort().

Once uncommitted objects are aborted, tpc\_abort() or abort\_sub() is called on each resource manager.

# Synchronization

<span id="page-16-0"></span>You can register sychronization objects (synchronizers) with the tranasction manager. The synchronizer must implement beforeCompletion() and afterCompletion() methods. The transaction manager calls beforeCompletion() when it starts a top-level two-phase commit. It calls afterCompletion() when a top-level transaction is committed or aborted. The methods are passed the current Transaction as their only argument.

# Explicit vs implicit transactions

<span id="page-18-0"></span>By default, transactions are implicitly managed. Calling begin() on a transaction manager implicitly aborts the previous transaction and calling commit() or abort() implicitly begins a new one. This behavior can be convenient for interactive use, but invites subtle bugs:

- Calling begin() without realizing that there are outstanding changes that will be aborted.
- Interacting with a database without controlling transactions, in which case changes may be unexpectedly discarded.

For applications, including frameworks that control transactions, transaction managers provide an optional explicit mode. Transaction managers have an explicit constructor keyword argument that, if True puts the transaction manager in explicit mode. In explicit mode:

- It is an error to call get(), commit(), abort(), doom(), isDoomed, or savepoint() without a preceding begin() call. Doing so will raise a NoTransaction exception.
- It is an error to call begin() after a previous begin() without an intervening commit() or abort() call. Doing so will raise an AlreadyInTransaction exception.

In explicit mode, bugs like those mentioned above are much easier to avoid because they cause explicit exceptions that can typically be caught in development.

An additional benefit of explicit mode is that it can allow data managers to manage resources more efficiently.

Transaction managers have an explicit attribute that can be queried to determine if explicit mode is enabled.

Contents:

# <span id="page-18-1"></span>**Transaction convenience support**

(We *really* need to write proper documentation for the transaction package, but I don't want to block the conveniences documented here for that.)

### **with support**

We can now use the with statement to define transaction boundaries.

```
>>> import transaction.tests.savepointsample
>>> dm = transaction.tests.savepointsample.SampleSavepointDataManager()
>>> list(dm.keys())
[]
```
We can use it with a manager:

```
>>> with transaction.manager as t:
\cdot \cdot \cdot dm ['z'] = 3
... t.note(u'test 3')
>>> dm['z']
3
>>> dm.last_note == u'test 3'
True
>>> with transaction.manager: #doctest ELLIPSIS
... dm['z'] = 4
... xxx
Traceback (most recent call last):
...
NameError: ... name 'xxx' is not defined
>>> dm['z']
3
```
On Python 2, you can also abbreviate with transaction.manager: as with transaction:. This does not work on Python 3 (see see [http://bugs.python.org/issue12022\)](http://bugs.python.org/issue12022).

### **Retries**

Commits can fail for transient reasons, especially conflicts. Applications will often retry transactions some number of times to overcome transient failures. This typically looks something like:

```
for i in range(3):
   try:
      with transaction.manager:
           ... some something ...
    except SomeTransientException:
      continue
    else:
      break
```
This is rather ugly and easy to get wrong.

Transaction managers provide two helpers for this case.

#### **Running and retrying functions as transactions**

The first helper runs a function as a transaction:

```
def do_somthing():
    "Do something"
    ... some something ...
transaction.manager.run(do_somthing)
```
You can also use this as a decorator, which executes the decorated function immediately<sup>[1](#page-20-1)</sup>:

```
@transaction.manager.run
def _():
    "Do something"
    ... some something ...
```
The transaction manager run method will run the function and return the results. If the function raises a TransientError, the function will be retried a configurable number of times, 3 by default. Any other exceptions will be raised.

The function name (if it isn't  $'$  ) and docstring, if any, are added to the transaction description.

You can pass an integer number of times to try to the run method:

```
transaction.manager.run(do_somthing, 9)
@transaction.manager.run(9)
def _():
    "Do something"
    ... some something ...
```
The default number of times to try is 3.

#### **Retrying code blocks using a attempt iterator**

An older helper for running transactions uses an iterator of attempts:

```
for attempt in transaction.manager.attempts():
   with attempt as t:
        ... some something ...
```
This runs the code block until it runs without a transient error or until the number of attempts is exceeded. By default, it tries 3 times, but you can pass a number of attempts:

```
for attempt in transaction.manager.attempts(9):
   with attempt as t:
        ... some something ...
```
# <span id="page-20-0"></span>**Dooming Transactions**

A doomed transaction behaves exactly the same way as an active transaction but raises an error on any attempt to commit it, thus forcing an abort.

Doom is useful in places where abort is unsafe and an exception cannot be raised. This occurs when the programmer wants the code following the doom to run but not commit. It is unsafe to abort in these circumstances as a following get() may implicitly open a new transaction.

<span id="page-20-1"></span><sup>&</sup>lt;sup>1</sup> Some people find this easier to read, even though the result isn't a decorated function, but rather the result of calling it in a transaction. The function name \_ is used here to emphasize that the function is essentially being used as an anonymous function.

Any attempt to commit a doomed transaction will raise a DoomedTransaction exception.

An example of such a use case can be found in zope/app/form/browser/editview.py. Here a form validation failure must doom the transaction as committing the transaction may have side-effects. However, the form code must continue to calculate a form containing the error messages to return.

For Zope in general, code running within a request should always doom transactions rather than aborting them. It is the responsibilty of the publication to either abort() or commit() the transaction. Application code can use savepoints and doom() safely.

To see how it works we first need to create a stub data manager:

```
>>> from transaction.interfaces import IDataManager
>>> from zope.interface import implementer
>>> @implementer(IDataManager)
... class DataManager:
... def __init__(self):
... self.attr_counter = {}
... def qetattr (self, name):
... def f(transaction):
... self.attr_counter[name] = self.attr_counter.get(name, 0) + 1
... return f
... def total(self):
... count = 0
... for access_count in self.attr_counter.values():
... count += access_count
... return count
... def sortKey(self):
... return 1
```
Start a new transaction:

```
>>> import transaction
>>> txn = transaction.begin()
>>> dm = DataManager()
>>> txn.join(dm)
```
We can ask a transaction if it is doomed to avoid expensive operations. An example of a use case is an object-relational mapper where a pre-commit hook sends all outstanding SQL to a relational database for objects changed during the transaction. This expensive operation is not necessary if the transaction has been doomed. A non-doomed transaction should return False:

```
>>> txn.isDoomed()
False
```
We can doom a transaction by calling .doom() on it:

```
>>> txn.doom()
>>> txn.isDoomed()
True
```
We can doom it again if we like:

**>>>** txn.doom()

The data manager is unchanged at this point:

```
>>> dm.total()
\bigcap
```
Attempting to commit a doomed transaction any number of times raises a DoomedTransaction:

```
>>> txn.commit()
Traceback (most recent call last):
DoomedTransaction: transaction doomed, cannot commit
>>> txn.commit()
Traceback (most recent call last):
DoomedTransaction: transaction doomed, cannot commit
```
But still leaves the data manager unchanged:

**>>>** dm.total()  $\bigcap$ 

But the doomed transaction can be aborted:

**>>>** txn.abort()

Which aborts the data manager:

```
>>> dm.total()
1
>>> dm.attr_counter['abort']
1
```
Dooming the current transaction can also be done directly from the transaction module. We can also begin a new transaction directly after dooming the old one:

```
>>> txn = transaction.begin()
>>> transaction.isDoomed()
False
>>> transaction.doom()
>>> transaction.isDoomed()
True
>>> txn = transaction.begin()
```
After committing a transaction we get an assertion error if we try to doom the transaction. This could be made more specific, but trying to doom a transaction after it's been committed is probably a programming error:

```
>>> txn = transaction.begin()
>>> txn.commit()
>>> txn.doom()
Traceback (most recent call last):
    ...
ValueError: non-doomable
```
A doomed transaction should act the same as an active transaction, so we should be able to join it:

```
>>> txn = transaction.begin()
>>> txn.doom()
>>> dm2 = DataManager()
>>> txn.join(dm2)
```
Clean up:

```
>>> txn = transaction.begin()
>>> txn.abort()
```
## <span id="page-23-0"></span>**Savepoints**

Savepoints provide a way to save to disk intermediate work done during a transaction allowing:

- partial transaction (subtransaction) rollback (abort)
- state of saved objects to be freed, freeing on-line memory for other uses

Savepoints make it possible to write atomic subroutines that don't make top-level transaction commitments.

### **Applications**

To demonstrate how savepoints work with transactions, we've provided a sample data manager implementation that provides savepoint support. The primary purpose of this data manager is to provide code that can be read to understand how savepoints work. The secondary purpose is to provide support for demonstrating the correct operation of savepoint support within the transaction system. This data manager is very simple. It provides flat storage of named immutable values, like strings and numbers.

```
>>> import transaction
>>> from transaction.tests import savepointsample
>>> dm = savepointsample.SampleSavepointDataManager()
>>> dm['name'] = 'bob'
```
As with other data managers, we can commit changes:

```
>>> transaction.commit()
>>> dm['name']
'bob'
```
and abort changes:

```
>>> dm['name'] = 'sally'
>>> dm['name']
'sally'
>>> transaction.abort()
>>> dm['name']
'bob'
```
Now, let's look at an application that manages funds for people. It allows deposits and debits to be entered for multiple people. It accepts a sequence of entries and generates a sequence of status messages. For each entry, it applies the change and then validates the user's account. If the user's account is invalid, we roll back the change for that entry. The success or failure of an entry is indicated in the output status. First we'll initialize some accounts:

```
>>> dm['bob-balance'] = 0.0
>>> dm['bob-credit'] = 0.0
>>> dm['sally-balance'] = 0.0
>>> dm['sally-credit'] = 100.0
>>> transaction.commit()
```
Now, we'll define a validation function to validate an account:

```
>>> def validate_account(name):
... if dm[name+'-balance'] + dm[name+'-credit'] < 0:
... raise ValueError('Overdrawn', name)
```
And a function to apply entries. If the function fails in some unexpected way, it rolls back all of its changes and prints the error:

```
>>> def apply_entries(entries):
... savepoint = transaction.savepoint()
... try:
... for name, amount in entries:
... entry_savepoint = transaction.savepoint()
... try:
... dm[name+'-balance'] += amount
... validate_account(name)
... except ValueError as error:
... entry_savepoint.rollback()
...    print("%s %s" % ('Error', str(error)))
... else:
... print("%s %s" % ('Updated', name))
... except Exception as error:
... savepoint.rollback()
... print ("%s" % ('Unexpected exception'))
```
Now let's try applying some entries:

```
>>> apply_entries([
... ('bob', 10.0),
... ('sally', 10.0),
... ('bob', 20.0),
... ('sally', 10.0),
... ('bob', -100.0),
... ('sally', -100.0),
... ])
Updated bob
Updated sally
Updated bob
Updated sally
Error ('Overdrawn', 'bob')
Updated sally
>>> dm['bob-balance']
30.0
>>> dm['sally-balance']
-80.0
```
If we provide entries that cause an unexpected error:

```
>>> apply_entries([
... ('bob', 10.0),
... ('sally', 10.0),
... ('bob', '20.0'),
... ('sally', 10.0),
... ])
Updated bob
Updated sally
Unexpected exception
```
Because the apply entries used a savepoint for the entire function, it was able to rollback the partial changes without rolling back changes made in the previous call to apply\_entries:

```
>>> dm['bob-balance']
30.0
```

```
>>> dm['sally-balance']
-80.0
```
If we now abort the outer transactions, the earlier changes will go away:

```
>>> transaction.abort()
>>> dm['bob-balance']
\ensuremath{\mathbf 0} . \ensuremath{\mathbf 0}>>> dm['sally-balance']
0.0
```
### **Savepoint invalidation**

A savepoint can be used any number of times:

```
>>> dm['bob-balance'] = 100.0
>>> dm['bob-balance']
100.0
>>> savepoint = transaction.savepoint()
>>> dm['bob-balance'] = 200.0
>>> dm['bob-balance']
200.0
>>> savepoint.rollback()
>>> dm['bob-balance']
100.0
>>> savepoint.rollback() # redundant, but should be harmless
>>> dm['bob-balance']
100.0
>>> dm['bob-balance'] = 300.0
>>> dm['bob-balance']
300.0
>>> savepoint.rollback()
>>> dm['bob-balance']
100.0
```
However, using a savepoint invalidates any savepoints that come after it:

```
>>> dm['bob-balance'] = 200.0
>>> dm['bob-balance']
200.0
>>> savepoint1 = transaction.savepoint()
>>> dm['bob-balance'] = 300.0
>>> dm['bob-balance']
300.0
>>> savepoint2 = transaction.savepoint()
>>> savepoint.rollback()
>>> dm['bob-balance']
100.0
```

```
>>> savepoint2.rollback()
Traceback (most recent call last):
...
InvalidSavepointRollbackError: invalidated by a later savepoint
>>> savepoint1.rollback()
Traceback (most recent call last):
...
InvalidSavepointRollbackError: invalidated by a later savepoint
>>> transaction.abort()
```
### **Databases without savepoint support**

Normally it's an error to use savepoints with databases that don't support savepoints:

```
>>> dm_no_sp = savepointsample.SampleDataManager()
>>> dm_no_sp['name'] = 'bob'
>>> transaction.commit()
>>> dm_no_sp['name'] = 'sally'
>>> transaction.savepoint()
Traceback (most recent call last):
...
TypeError: ('Savepoints unsupported', {'name': 'bob'})
>>> transaction.abort()
```
However, a flag can be passed to the transaction savepoint method to indicate that databases without savepoint support should be tolerated until a savepoint is rolled back. This allows transactions to proceed if there are no reasons to roll back:

```
>>> dm_no_sp['name'] = 'sally'
>>> savepoint = transaction.savepoint(1)
>>> dm_no_sp['name'] = 'sue'
>>> transaction.commit()
>>> dm_no_sp['name']
'sue'
>>> dm_no_sp['name'] = 'sam'
>>> savepoint = transaction.savepoint(1)
>>> savepoint.rollback()
Traceback (most recent call last):
...
TypeError: ('Savepoints unsupported', {'name': 'sam'})
```
### **Failures**

If a failure occurs when creating or rolling back a savepoint, the transaction state will be uncertain and the transaction will become uncommitable. From that point on, most transaction operations, including commit, will fail until the transaction is aborted.

In the previous example, we got an error when we tried to rollback the savepoint. If we try to commit the transaction, the commit will fail:

```
>>> transaction.commit()
Traceback (most recent call last):
...
TransactionFailedError: An operation previously failed, with traceback:
...
TypeError: ('Savepoints unsupported', {'name': 'sam'})
```
We have to abort it to make any progress:

**>>>** transaction.abort()

Similarly, in our earlier example, where we tried to take a savepoint with a data manager that didn't support savepoints:

```
>>> dm_no_sp['name'] = 'sally'
>>> dm['name'] = 'sally'
>>> savepoint = transaction.savepoint()
Traceback (most recent call last):
...
TypeError: ('Savepoints unsupported', {'name': 'sue'})
>>> transaction.commit()
Traceback (most recent call last):
...
TransactionFailedError: An operation previously failed, with traceback:
...
TypeError: ('Savepoints unsupported', {'name': 'sue'})
>>> transaction.abort()
```
After clearing the transaction with an abort, we can get on with new transactions:

```
>>> dm_no_sp['name'] = 'sally'
>>> dm['name'] = 'sally'
>>> transaction.commit()
>>> dm_no_sp['name']
'sally'
>>> dm['name']
'sally'
```
## <span id="page-27-0"></span>**Hooking the Transaction Machinery**

The transaction machinery allows application developers to register two different groups of callbacks to be called, one group before committing the transaction and one group after.

These hooks are not designed to be used as replacements for the two-phase commit machinery defined by a resource manager (see *[Writing a Resource Manager](#page-39-0)*). In particular, hook functions must not raise or propagate exceptions.

Warning: Hook functions which *do* raise or propagate exceptions will leave the application in an undefined state.

### **The addBeforeCommitHook() Method**

Let's define a hook to call, and a way to see that it was called.

```
\Rightarrow \frac{1}{9} \frac{1}{9} = \frac{1}{9}>>> def reset_log():
... del log[:]
>>> def hook(arg='no_arg', kw1='no_kw1', kw2='no_kw2'):
... log.append("arg %r kw1 %r kw2 %r" % (arg, kw1, kw2))
```
Now register the hook with a transaction.

```
>>> from transaction import begin
>>> from transaction._compat import func_name
>>> import transaction
\Rightarrow \Rightarrow t = \text{begin}(1)>>> t.addBeforeCommitHook(hook, '1')
```
We can see that the hook is indeed registered.

```
>>> [(func_name(hook), args, kws)
... for hook, args, kws in t.getBeforeCommitHooks()]
[('hook', ('1',), '])]
```
When transaction commit starts, the hook is called, with its arguments.

```
>>> log
[]
>>> t.commit()
>>> log
["arg '1' kw1 'no_kw1' kw2 'no_kw2'"]
>>> reset_log()
```
A hook's registration is consumed whenever the hook is called. Since the hook above was called, it's no longer registered:

```
>>> from transaction import commit
>>> len(list(t.getBeforeCommitHooks()))
\cap>>> commit()
>>> log
[]
```
The hook is only called for a full commit, not for a savepoint.

```
\Rightarrow \Rightarrow t = \text{begin}(1)>>> t.addBeforeCommitHook(hook, 'A', dict(kw1='B'))
>>> dummy = t.savepoint()
>>> log
[]
>>> t.commit()
>>> log
["arg 'A' kw1 'B' kw2 'no_kw2'"]
>>> reset_log()
```
If a transaction is aborted, no hook is called.

```
>>> from transaction import abort
\Rightarrow \Rightarrow t = \text{begin}()>>> t.addBeforeCommitHook(hook, ["OOPS!"])
>>> abort()
```
**>>>** log [] **>>>** commit() **>>>** log []

The hook is called before the commit does anything, so even if the commit fails the hook will have been called. To provoke failures in commit, we'll add failing resource manager to the transaction.

```
>>> class CommitFailure(Exception):
... pass
>>> class FailingDataManager:
... def tpc_begin(self, txn, sub=False):
... raise CommitFailure('failed')
... def abort(self, txn):
... pass
\Rightarrow t = \text{begin}()>>> t.join(FailingDataManager())
>>> t.addBeforeCommitHook(hook, '2')
>>> from transaction.tests.common import DummyFile
>>> from transaction.tests.common import Monkey
>>> from transaction.tests.common import assertRaisesEx
>>> from transaction import _transaction
>>> buffer = DummyFile()
>>> with Monkey(_transaction, _TB_BUFFER=buffer):
... err = assertRaisesEx(CommitFailure, t.commit)
>>> log
["arg '2' kw1 'no_kw1' kw2 'no_kw2'"]
>>> reset_log()
```
Let's register several hooks.

```
\Rightarrow \Rightarrow t = \text{begin}()>>> t.addBeforeCommitHook(hook, '4', dict(kw1='4.1'))
>>> t.addBeforeCommitHook(hook, '5', dict(kw2='5.2'))
```
They are returned in the same order by getBeforeCommitHooks.

```
>>> [(func_name(hook), args, kws)
... for hook, args, kws in t.getBeforeCommitHooks()]
[('hook', ('4',), {'kw1': '4.1'}),
('hook', ('5',), {'kw2': '5.2'})]
```
And commit also calls them in this order.

```
>>> t.commit()
>>> len(log)
2
>>> log
["arg '4' kw1 '4.1' kw2 'no_kw2'",
"arg '5' kw1 'no_kw1' kw2 '5.2'"]
>>> reset_log()
```
While executing, a hook can itself add more hooks, and they will all be called before the real commit starts.

```
>>> def recurse(txn, arg):
... log.append('rec' + str(arg))
... if arg:
... txn.addBeforeCommitHook(hook, '-')
... txn.addBeforeCommitHook(recurse, (txn, arg-1))
\Rightarrow \Rightarrow t = \text{begin}(1)>>> t.addBeforeCommitHook(recurse, (t, 3))
>>> commit()
>>> log
['rec3',
        "arg '-' kw1 'no_kw1' kw2 'no_kw2'",
'rec2',
       "arg '-' kw1 'no_kw1' kw2 'no_kw2'",
'rec1',
       "arg '-' kw1 'no_kw1' kw2 'no_kw2'",
'rec0']
>>> reset_log()
```
### **The addAfterCommitHook() Method**

Let's define a hook to call, and a way to see that it was called.

```
>>> log = []
>>> def reset_log():
... del log[:]
>>> def hook(status, arg='no_arg', kw1='no_kw1', kw2='no_kw2'):
... log.append("%r arg %r kw1 %r kw2 %r" % (status, arg, kw1, kw2))
```
Now register the hook with a transaction.

```
>>> from transaction import begin
>>> from transaction._compat import func_name
\Rightarrow \Rightarrow t = \text{begin}(1)>>> t.addAfterCommitHook(hook, '1')
```
We can see that the hook is indeed registered.

```
>>> [(func_name(hook), args, kws)
... for hook, args, kws in t.getAfterCommitHooks()]
[('hook', ('1',), {})]
```
When transaction commit is done, the hook is called, with its arguments.

```
>>> log
\lceil]
>>> t.commit()
>>> log
["True arg '1' kw1 'no_kw1' kw2 'no_kw2'"]
>>> reset_log()
```
A hook's registration is consumed whenever the hook is called. Since the hook above was called, it's no longer registered:

```
>>> from transaction import commit
>>> len(list(t.getAfterCommitHooks()))
\bigcap>>> commit()
>>> log
[]
```
The hook is only called after a full commit, not for a savepoint.

```
\Rightarrow \Rightarrow t = \text{begin}(1)>>> t.addAfterCommitHook(hook, 'A', dict(kw1='B'))
>>> dummy = t.savepoint()
>>> log
[]
>>> t.commit()
>>> log
["True arg 'A' kw1 'B' kw2 'no_kw2'"]
>>> reset_log()
```
If a transaction is aborted, no hook is called.

```
>>> from transaction import abort
\Rightarrow \Rightarrow t = \text{begin}()>>> t.addAfterCommitHook(hook, ["OOPS!"])
>>> abort()
>>> log
[]
>>> commit()
>>> log
[]
```
The hook is called after the commit is done, so even if the commit fails the hook will have been called. To provoke failures in commit, we'll add failing resource manager to the transaction.

```
>>> class CommitFailure(Exception):
... pass
>>> class FailingDataManager:
... def tpc_begin(self, txn):
... raise CommitFailure('failed')
... def abort(self, txn):
... pass
\Rightarrow \Rightarrow t = \text{begin}(1)>>> t.join(FailingDataManager())
>>> t.addAfterCommitHook(hook, '2')
>>> from transaction.tests.common import DummyFile
>>> from transaction.tests.common import Monkey
>>> from transaction.tests.common import assertRaisesEx
>>> from transaction import _transaction
>>> buffer = DummyFile()
>>> with Monkey(_transaction, _TB_BUFFER=buffer):
... err = assertRaisesEx(CommitFailure, t.commit)
>>> log
["False arg '2' kw1 'no_kw1' kw2 'no_kw2'"]
>>> reset_log()
```
Let's register several hooks.

```
\Rightarrow \Rightarrow t = \text{begin}(1)>>> t.addAfterCommitHook(hook, '4', dict(kw1='4.1'))
>>> t.addAfterCommitHook(hook, '5', dict(kw2='5.2'))
```
They are returned in the same order by getAfterCommitHooks.

```
>>> [(func_name(hook), args, kws)
... for hook, args, kws in t.getAfterCommitHooks()]
[('hook', ('4',), {'kw1': '4.1'}),
('hook', ('5',), {'kw2': '5.2'})]
```
And commit also calls them in this order.

```
>>> t.commit()
>>> len(log)
2
>>> log
["True arg '4' kw1 '4.1' kw2 'no_kw2'",
"True arg '5' kw1 'no_kw1' kw2 '5.2'"]
>>> reset_log()
```
While executing, a hook can itself add more hooks, and they will all be called before the real commit starts.

```
>>> def recurse(status, txn, arg):
... log.append('rec' + str(arg))
... if arg:
... txn.addAfterCommitHook(hook, '-')
... txn.addAfterCommitHook(recurse, (txn, arg-1))
\Rightarrow \Rightarrow t = \text{begin}()>>> t.addAfterCommitHook(recurse, (t, 3))
>>> commit()
>>> log
['rec3',
        "True arg '-' kw1 'no_kw1' kw2 'no_kw2'",
'rec2',
        "True arg '-' kw1 'no_kw1' kw2 'no_kw2'",
'rec1',
        "True arg '-' kw1 'no_kw1' kw2 'no_kw2'",
'rec0']
>>> reset_log()
```
If an after commit hook is raising an exception then it will log a message at error level so that if other hooks are registered they can be executed. We don't support execution dependencies at this level.

```
>>> from transaction import TransactionManager
>>> from transaction.tests.test__manager import DataObject
>>> mgr = TransactionManager()
>>> do = DataObject(mgr)
>>> def hookRaise(status, arg='no_arg', kw1='no_kw1', kw2='no_kw2'):
... raise TypeError("Fake raise")
\Rightarrow \Rightarrow t = \text{begin}(1)>>> t.addAfterCommitHook(hook, ('-', 1))
>>> t.addAfterCommitHook(hookRaise, ('-', 2))
>>> t.addAfterCommitHook(hook, ('-', 3))
```

```
>>> commit()
>>> log
["True arg '-' kw1 1 kw2 'no_kw2'", "True arg '-' kw1 3 kw2 'no_kw2'"]
>>> reset_log()
```
Test that the associated transaction manager has been cleaned up when after commit hooks are registered

```
>>> mgr = TransactionManager()
>>> do = DataObject(mgr)
\Rightarrow \Rightarrow t = \text{begin}(1)>>> t._manager._txn is not None
True
>>> t.addAfterCommitHook(hook, ('-', 1))
>>> commit()
>>> log
["True arg '-' kw1 1 kw2 'no_kw2'"]
>>> t._manager._txn is not None
False
>>> reset_log()
```
# <span id="page-33-0"></span>**Writing a Data Manager**

### **Simple Data Manager**

**>>> from transaction.tests.examples import** DataManager

This transaction.tests.examples.DataManager class provides a trivial data-manager implementation and docstrings to illustrate the the protocol and to provide a tool for writing tests.

Our sample data manager has state that is updated through an inc method and through transaction operations.

When we create a sample data manager:

```
>>> dm = DataManager()
```
It has two bits of state, state:

```
>>> dm.state
\, \, \,
```
and delta:

```
>>> dm.delta
0
```
Both of which are initialized to 0. state is meant to model committed state, while delta represents tentative changes within a transaction. We change the state by calling inc:

**>>>** dm.inc()

which updates delta:

**>>>** dm.delta 1

but state isn't changed until we commit the transaction:

```
>>> dm.state
0
```
To commit the changes, we use 2-phase commit. We execute the first stage by calling prepare. We need to pass a transation. Our sample data managers don't really use the transactions for much, so we'll be lazy and use strings for transactions:

```
>>> t1 = '1'
>>> dm.prepare(t1)
```
The sample data manager updates the state when we call prepare:

```
>>> dm.state
1
>>> dm.delta
1
```
This is mainly so we can detect some affect of calling the methods.

Now if we call commit:

```
>>> dm.commit(t1)
```
Our changes are"permanent". The state reflects the changes and the delta has been reset to 0.

```
>>> dm.state
1
>>> dm.delta
\Omega
```
### **The prepare() Method**

Prepare to commit data

```
>>> dm = DataManager()
>>> dm.inc()
>>> t1 = '1'
>>> dm.prepare(t1)
>>> dm.commit(t1)
>>> dm.state
1
>>> dm.inc()
\Rightarrow t2 = 12'>>> dm.prepare(t2)
>>> dm.abort(t2)
>>> dm.state
1
```
It is en error to call prepare more than once without an intervening commit or abort:

```
>>> dm.prepare(t1)
>>> dm.prepare(t1)
Traceback (most recent call last):
...
TypeError: Already prepared
>>> dm.prepare(t2)
Traceback (most recent call last):
...
TypeError: Already prepared
>>> dm.abort(t1)
```
If there was a preceeding savepoint, the transaction must match:

```
>>> rollback = dm.savepoint(t1)
>>> dm.prepare(t2)
Traceback (most recent call last):
,,,
TypeError: ('Transaction missmatch', '2', '1')
>>> dm.prepare(t1)
```
### **The abort() method**

The abort method can be called before two-phase commit to throw away work done in the transaction:

```
>>> dm = DataManager()
>>> dm.inc()
>>> dm.state, dm.delta
(0, 1)
>>> t1 = '1'
>>> dm.abort(t1)
>>> dm.state, dm.delta
(0, 0)
```
The abort method also throws away work done in savepoints:

```
>>> dm.inc()
>>> r = dm.savepoint(t1)
>>> dm.inc()
>>> r = dm.savepoint(t1)
>>> dm.state, dm.delta
(0, 2)>>> dm.abort(t1)
>>> dm.state, dm.delta
(0, 0)
```
If savepoints are used, abort must be passed the same transaction:

```
>>> dm.inc()
>>> r = dm.savepoint(t1)
\Rightarrow \pm 2 = 12'>>> dm.abort(t2)
```

```
Traceback (most recent call last):
...
TypeError: ('Transaction missmatch', '2', '1')
>>> dm.abort(t1)
```
The abort method is also used to abort a two-phase commit:

```
>>> dm.inc()
>>> dm.state, dm.delta
(0, 1)
>>> dm.prepare(t1)
>>> dm.state, dm.delta
(1, 1)>>> dm.abort(t1)
>>> dm.state, dm.delta
(0, 0)
```
Of course, the transactions passed to prepare and abort must match:

```
>>> dm.prepare(t1)
>>> dm.abort(t2)
Traceback (most recent call last):
...
TypeError: ('Transaction missmatch', '2', '1')
>>> dm.abort(t1)
```
### **The commit() method**

Called to omplete two-phase commit

```
>>> dm = DataManager()
>>> dm.state
0
>>> dm.inc()
```
We start two-phase commit by calling prepare:

```
>>> t1 = '1'
>>> dm.prepare(t1)
We complete it by calling commit:
```

```
>>> dm.commit(t1)
>>> dm.state
1
```
It is an error ro call commit without calling prepare first:

```
>>> dm.inc()
\Rightarrow \pm 2 = 12'>>> dm.commit(t2)
Traceback (most recent call last):
...
TypeError: Not prepared to commit
```

```
>>> dm.prepare(t2)
>>> dm.commit(t2)
```
If course, the transactions given to prepare and commit must be the same:

```
>>> dm.inc()
\Rightarrow \pm 3 = 13'>>> dm.prepare(t3)
>>> dm.commit(t2)
Traceback (most recent call last):
...
TypeError: ('Transaction missmatch', '2', '3')
```
### **The savepoint() method**

Provide the ability to rollback transaction state

Savepoints provide a way to:

- Save partial transaction work. For some data managers, this could allow resources to be used more efficiently.
- Provide the ability to revert state to a point in a transaction without aborting the entire transaction. In other words, savepoints support partial aborts.

Savepoints don't use two-phase commit. If there are errors in setting or rolling back to savepoints, the application should abort the containing transaction. This is *not* the responsibility of the data manager.

Savepoints are always associated with a transaction. Any work done in a savepoint's transaction is tentative until the transaction is committed using two-phase commit.

```
>>> dm = DataManager()
>>> dm.inc()
>>> t1 = '1'
>>> r = dm.savepoint(t1)
>>> dm.state, dm.delta
(0, 1)
>>> dm.inc()
>>> dm.state, dm.delta
(0, 2)
>>> r.rollback()
>>> dm.state, dm.delta
(0, 1)
>>> dm.prepare(t1)
>>> dm.commit(t1)
>>> dm.state, dm.delta
(1, 0)
```
Savepoints must have the same transaction:

```
>>> r1 = dm.savepoint(t1)
>>> dm.state, dm.delta
(1, 0)
>>> dm.inc()
>>> dm.state, dm.delta
(1, 1)\Rightarrow t2 = 12'>>> r2 = dm.savepoint(t2)
```

```
Traceback (most recent call last):
...
TypeError: ('Transaction missmatch', '2', '1')
>>> r2 = dm.savepoint(t1)
>>> dm.inc()
>>> dm.state, dm.delta
(1, 2)
```
If we rollback to an earlier savepoint, we discard all work done later:

```
>>> r1.rollback()
>>> dm.state, dm.delta
(1, 0)
```
and we can no longer rollback to the later savepoint:

```
>>> r2.rollback()
Traceback (most recent call last):
...
TypeError: ('Attempt to roll back to invalid save point', 3, 2)
```
We can roll back to a savepoint as often as we like:

```
>>> r1.rollback()
>>> r1.rollback()
>>> r1.rollback()
>>> dm.state, dm.delta
(1, 0)
>>> dm.inc()
>>> dm.inc()
>>> dm.inc()
>>> dm.state, dm.delta
(1, 3)>>> r1.rollback()
>>> dm.state, dm.delta
(1, 0)
```
But we can't rollback to a savepoint after it has been committed:

```
>>> dm.prepare(t1)
>>> dm.commit(t1)
>>> r1.rollback()
Traceback (most recent call last):
...
TypeError: Attempt to rollback stale rollback
```
# <span id="page-39-0"></span>**Writing a Resource Manager**

### **Simple Resource Manager**

**>>> from transaction.tests.examples import** ResourceManager

This transaction.tests.examples.ResourceManager class provides a trivial resource-manager implementation and doc strings to illustrate the protocol and to provide a tool for writing tests.

Our sample resource manager has state that is updated through an inc method and through transaction operations.

When we create a sample resource manager:

**>>>** rm = ResourceManager()

It has two pieces state, state and delta, both initialized to 0:

```
>>> rm.state
\bigcap>>> rm.delta
\bigcap
```
state is meant to model committed state, while delta represents tentative changes within a transaction. We change the state by calling inc:

**>>>** rm.inc()

which updates delta:

```
>>> rm.delta
1
```
but state isn't changed until we commit the transaction:

```
>>> rm.state
0
```
To commit the changes, we use 2-phase commit. We execute the first stage by calling prepare. We need to pass a transation. Our sample resource managers don't really use the transactions for much, so we'll be lazy and use strings for transactions. The sample resource manager updates the state when we call tpc\_vote:

```
\Rightarrow t1 = '1'>>> rm.tpc_begin(t1)
>>> rm.state, rm.delta
(0, 1)
>>> rm.tpc_vote(t1)
>>> rm.state, rm.delta
(1, 1)
Now if we call tpc_finish:
>>> rm.tpc_finish(t1)
```
Our changes are "permanent". The state reflects the changes and the delta has been reset to 0.

```
>>> rm.state, rm.delta
(1, 0)
```
### **The tpc\_begin() Method**

Called by the transaction manager to ask the RM to prepare to commit data.

```
>>> rm = ResourceManager()
>>> rm.inc()
>>> t1 = '1'
>>> rm.tpc_begin(t1)
>>> rm.tpc_vote(t1)
>>> rm.tpc_finish(t1)
>>> rm.state
1
>>> rm.inc()
\Rightarrow t2 = 12'>>> rm.tpc_begin(t2)
>>> rm.tpc_vote(t2)
>>> rm.tpc_abort(t2)
>>> rm.state
1
```
It is an error to call tpc\_begin more than once without completing two-phase commit:

```
>>> rm.tpc_begin(t1)
>>> rm.tpc_begin(t1)
Traceback (most recent call last):
...
ValueError: txn in state 'tpc_begin' but expected one of (None,)
>>> rm.tpc_abort(t1)
```
If there was a preceeding savepoint, the transaction must match:

```
>>> rollback = rm.savepoint(t1)
>>> rm.tpc_begin(t2)
Traceback (most recent call last):
,,,
TypeError: ('Transaction missmatch', '2', '1')
>>> rm.tpc_begin(t1)
```
### **The tpc\_vote() Method**

Verify that a data manager can commit the transaction.

This is the last chance for a data manager to vote 'no'. A data manager votes 'no' by raising an exception.

Passed *transaction*, which is the ITransaction instance associated with the transaction being committed.

### **The tpc\_finish() Method**

Complete two-phase commit

```
>>> rm = ResourceManager()
>>> rm.state
\bigcap>>> rm.inc()
We start two-phase commit by calling prepare:
\Rightarrow t1 = '1'>>> rm.tpc_begin(t1)
>>> rm.tpc_vote(t1)
We complete it by calling tpc_finish:
>>> rm.tpc_finish(t1)
>>> rm.state
1
```
It is an error ro call tpc\_finish without calling tpc\_vote:

```
>>> rm.inc()
\Rightarrow \pm 2 = 12'>>> rm.tpc_begin(t2)
>>> rm.tpc_finish(t2)
Traceback (most recent call last):
...
ValueError: txn in state 'tpc_begin' but expected one of ('tpc_vote',)
>>> rm.tpc_abort(t2) # clean slate
>>> rm.tpc_begin(t2)
>>> rm.tpc_vote(t2)
>>> rm.tpc_finish(t2)
```
Of course, the transactions given to tpc\_begin and tpc\_finish must be the same:

```
>>> rm.inc()
\Rightarrow \pm 3 = 13'>>> rm.tpc_begin(t3)
>>> rm.tpc_vote(t3)
>>> rm.tpc_finish(t2)
Traceback (most recent call last):
...
TypeError: ('Transaction missmatch', '2', '3')
```
### **The tpc\_abort() Method**

Abort a transaction

The abort method can be called before two-phase commit to throw away work done in the transaction:

```
>>> rm = ResourceManager()
>>> rm.inc()
>>> rm.state, rm.delta
(0, 1)
>>> t1 = '1'
>>> rm.tpc_abort(t1)
```

```
>>> rm.state, rm.delta
(0, 0)
```
The abort method also throws away work done in savepoints:

```
>>> rm.inc()
\Rightarrow r = rm.savepoint(t1)>>> rm.inc()
>>> r = rm.savepoint(t1)
>>> rm.state, rm.delta
(0, 2)
>>> rm.tpc_abort(t1)
>>> rm.state, rm.delta
(0, 0)
```
If savepoints are used, abort must be passed the same transaction:

```
>>> rm.inc()
>>> r = rm.savepoint(t1)
\Rightarrow t2 = 12'>>> rm.tpc_abort(t2)
Traceback (most recent call last):
...
TypeError: ('Transaction missmatch', '2', '1')
>>> rm.tpc_abort(t1)
```
The abort method is also used to abort a two-phase commit:

```
>>> rm.inc()
>>> rm.state, rm.delta
(0, 1)
>>> rm.tpc_begin(t1)
>>> rm.state, rm.delta
(0, 1)
>>> rm.tpc_vote(t1)
>>> rm.state, rm.delta
(1, 1)
>>> rm.tpc_abort(t1)
>>> rm.state, rm.delta
(0, 0)
```
Of course, the transactions passed to prepare and abort must match:

```
>>> rm.tpc_begin(t1)
>>> rm.tpc_abort(t2)
Traceback (most recent call last):
...
TypeError: ('Transaction missmatch', '2', '1')
>>> rm.tpc_abort(t1)
```
This should never fail.

### **The savepoint() Method**

Provide the ability to rollback transaction state

Savepoints provide a way to:

- Save partial transaction work. For some resource managers, this could allow resources to be used more efficiently.
- Provide the ability to revert state to a point in a transaction without aborting the entire transaction. In other words, savepoints support partial aborts.

Savepoints don't use two-phase commit. If there are errors in setting or rolling back to savepoints, the application should abort the containing transaction. This is *not* the responsibility of the resource manager.

Savepoints are always associated with a transaction. Any work done in a savepoint's transaction is tentative until the transaction is committed using two-phase commit.

```
>>> rm = ResourceManager()
>>> rm.inc()
>>> t1 = '1'
>>> r = rm.savepoint(t1)
>>> rm.state, rm.delta
(0, 1)>>> rm.inc()
>>> rm.state, rm.delta
(0, 2)>>> r.rollback()
>>> rm.state, rm.delta
(0, 1)
>>> rm.tpc_begin(t1)
>>> rm.tpc_vote(t1)
>>> rm.tpc_finish(t1)
>>> rm.state, rm.delta
(1, 0)
```
Savepoints must have the same transaction:

```
>>> r1 = rm.savepoint(t1)
>>> rm.state, rm.delta
(1, 0)
>>> rm.inc()
>>> rm.state, rm.delta
(1, 1)\Rightarrow t2 = 12'>>> r2 = rm.savepoint(t2)
Traceback (most recent call last):
...
TypeError: ('Transaction missmatch', '2', '1')
\Rightarrow r2 = rm.savepoint(t1)>>> rm.inc()
>>> rm.state, rm.delta
(1, 2)
```
If we rollback to an earlier savepoint, we discard all work done later:

```
>>> r1.rollback()
>>> rm.state, rm.delta
(1, 0)
```
and we can no longer rollback to the later savepoint:

```
>>> r2.rollback()
Traceback (most recent call last):
...
TypeError: ('Attempt to roll back to invalid save point', 3, 2)
```
We can roll back to a savepoint as often as we like:

```
>>> r1.rollback()
>>> r1.rollback()
>>> r1.rollback()
>>> rm.state, rm.delta
(1, 0)
>>> rm.inc()
>>> rm.inc()
>>> rm.inc()
>>> rm.state, rm.delta
(1, 3)>>> r1.rollback()
>>> rm.state, rm.delta
(1, 0)
```
But we can't rollback to a savepoint after it has been committed:

```
>>> rm.tpc_begin(t1)
>>> rm.tpc_vote(t1)
>>> rm.tpc_finish(t1)
>>> r1.rollback()
Traceback (most recent call last):
...
TypeError: Attempt to rollback stale rollback
```
# <span id="page-44-0"></span>**Transaction integrations / Data Manager Implentations**

The following packages have been integrated with the transaction package so that their transactions can be integerated with others.

- [ZODB](http://www.zodb.org) ZODB was the original user of the transaction package. Its transactions are controlled by by transaction and ZODB fully implements the 2-phase commit protocol.
- [SQLAlchemy](http://www.sqlalchemy.org) An Object Relational Mapper for Python, SQLAlchemy can use [zope.sqlalchemy](https://github.com/zopefoundation/zope.sqlalchemy) to have its transactions integrated with others.
- [repoze.sendmail](http://docs.repoze.org/sendmail/narr.html) repoze.sendmail allows coupling the sending of email messages with a transaction, using the Zope transaction manager. This allows messages to only be sent out when and if a transaction is committed, preventing users from receiving notifications about events which may not have completed successfully.

# <span id="page-45-2"></span><span id="page-45-0"></span>**transaction API Reference**

### <span id="page-45-1"></span>**Interfaces**

#### interface transaction.interfaces.**ITransactionManager**

An object that manages a sequence of transactions.

Applications use transaction managers to establish transaction boundaries.

#### **explicit**

Explicit mode indicator.

This is true if the transaction manager is in explicit mode. In explicit mode, transactions must be begun explicitly, by calling begin() and ended explicitly by calling commit() or abort().

#### **begin**()

Explicitly begin and return a new transaction.

If an existing transaction is in progress and the transaction manager not in explicit mode, the previous transaction will be aborted. If an existing transaction is in progress and the transaction manager is in explicit mode, an AlreadyInTransaction exception will be raised..

The newTransaction method of registered synchronizers is called, passing the new transaction object.

Note that when not in explicit mode, transactions may be started implicitly without calling begin. In that case, newTransaction isn't called because the transaction manager doesn't know when to call it. The transaction is likely to have begun long before the transaction manager is involved. (Conceivably the commit and abort methods could call begin, but they don't.)

#### **get**()

Get the current transaction.

In explicit mode, if a transaction hasn't begun, a NoTransaction exception will be raised.

#### **commit**()

Commit the current transaction.

In explicit mode, if a transaction hasn't begun, a NoTransaction exception will be raised.

#### **abort**()

Abort the current transaction.

In explicit mode, if a transaction hasn't begun, a NoTransaction exception will be raised.

#### **doom**()

Doom the current transaction.

In explicit mode, if a transaction hasn't begun, a NoTransaction exception will be raised.

#### **isDoomed**()

Returns True if the current transaction is doomed, otherwise False.

In explicit mode, if a transaction hasn't begun, a NoTransaction exception will be raised.

#### **savepoint**(*optimistic=False*)

Create a savepoint from the current transaction.

If the optimistic argument is true, then data managers that don't support savepoints can be used, but an error will be raised if the savepoint is rolled back.

An ISavepoint object is returned.

In explicit mode, if a transaction hasn't begun, a NoTransaction exception will be raised.

#### <span id="page-46-0"></span>**registerSynch**(*synch*)

Register an ISynchronizer.

Synchronizers are notified about some major events in a transaction's life. See ISynchronizer for details.

If a synchronizer registers while there is an active transaction, its newTransaction method will be called with the active transaction.

#### **unregisterSynch**(*synch*)

Unregister an ISynchronizer.

Synchronizers are notified about some major events in a transaction's life. See ISynchronizer for details.

#### **clearSynchs**()

Unregister all registered ISynchronizers.

This exists to support test cleanup/initialization

#### **registeredSynchs**()

Determine if any ISynchronizers are registered.

Return true is any are registered, and return False otherwise.

This exists to support test cleanup/initialization

#### interface transaction.interfaces.**ITransaction**

Object representing a running transaction.

Objects with this interface may represent different transactions during their lifetime (.begin() can be called to start a new transaction using the same instance, although that example is deprecated and will go away in ZODB 3.6).

#### **user**

A user name associated with the transaction.

The format of the user name is defined by the application. The value is text (unicode). Storages record the user value, as meta-data, when a transaction commits.

A storage may impose a limit on the size of the value; behavior is undefined if such a limit is exceeded (for example, a storage may raise an exception, or truncate the value).

#### **description**

A textual description of the transaction.

The value is text (unicode). Method note() is the intended way to set the value. Storages record the description, as meta-data, when a transaction commits.

A storage may impose a limit on the size of the description; behavior is undefined if such a limit is exceeded (for example, a storage may raise an exception, or truncate the value).

#### **extension**

A dictionary containing application-defined metadata.

#### **commit**()

Finalize the transaction.

This executes the two-phase commit algorithm for all IDataManager objects associated with the transaction.

#### **abort**()

Abort the transaction.

This is called from the application. This can only be called before the two-phase commit protocol has been started.

#### <span id="page-47-0"></span>**doom**()

Doom the transaction.

Dooms the current transaction. This will cause DoomedTransactionException to be raised on any attempt to commit the transaction.

Otherwise the transaction will behave as if it was active.

#### **savepoint**(*optimistic=False*)

Create a savepoint.

If the optimistic argument is true, then data managers that don't support savepoints can be used, but an error will be raised if the savepoint is rolled back.

An ISavepoint object is returned.

#### **join**(*datamanager*)

Add a data manager to the transaction.

*datamanager* must provide the transactions.interfaces.IDataManager interface.

#### **note**(*text*)

Add text (unicode) to the transaction description.

This modifies the *.description* attribute; see its docs for more detail. First surrounding whitespace is stripped from *text*. If *.description* is currently an empty string, then the stripped text becomes its value, else two newlines and the stripped text are appended to *.description*.

#### **setExtendedInfo**(*name*, *value*)

Add extension data to the transaction.

name is the text (unicode) name of the extension property to set

value must be picklable and json serializable (not an instance).

Multiple calls may be made to set multiple extension properties, provided the names are distinct.

Storages record the extension data, as meta-data, when a transaction commits.

A storage may impose a limit on the size of extension data; behavior is undefined if such a limit is exceeded (for example, a storage may raise an exception, or remove *<name, value>* pairs).

#### **addBeforeCommitHook**(*hook*, *args=()*, *kws=None*)

Register a hook to call before the transaction is committed.

The specified hook function will be called after the transaction's commit method has been called, but before the commit process has been started. The hook will be passed the specified positional (*args*) and keyword (*kws*) arguments. *args* is a sequence of positional arguments to be passed, defaulting to an empty tuple (no positional arguments are passed). *kws* is a dictionary of keyword argument names and values to be passed, or the default None (no keyword arguments are passed).

Multiple hooks can be registered and will be called in the order they were registered (first registered, first called). This method can also be called from a hook: an executing hook can register more hooks. Applications should take care to avoid creating infinite loops by recursively registering hooks.

Hooks are called only for a top-level commit. A savepoint creation does not call any hooks. If the transaction is aborted, hooks are not called, and are discarded. Calling a hook "consumes" its registration too: hook registrations do not persist across transactions. If it's desired to call the same hook on every transaction commit, then addBeforeCommitHook() must be called with that hook during every transaction; in such a case consider registering a synchronizer object via a TransactionManager's registerSynch() method instead.

#### **getBeforeCommitHooks**()

Return iterable producing the registered addBeforeCommit hooks.

<span id="page-48-1"></span>A triple (hook, args, kws) is produced for each registered hook. The hooks are produced in the order in which they would be invoked by a top-level transaction commit.

#### **addAfterCommitHook**(*hook*, *args=()*, *kws=None*)

Register a hook to call after a transaction commit attempt.

The specified hook function will be called after the transaction commit succeeds or aborts. The first argument passed to the hook is a Boolean value, true if the commit succeeded, or false if the commit aborted. *args* specifies additional positional, and *kws* keyword, arguments to pass to the hook. *args* is a sequence of positional arguments to be passed, defaulting to an empty tuple (only the true/false success argument is passed). *kws* is a dictionary of keyword argument names and values to be passed, or the default None (no keyword arguments are passed).

Multiple hooks can be registered and will be called in the order they were registered (first registered, first called). This method can also be called from a hook: an executing hook can register more hooks. Applications should take care to avoid creating infinite loops by recursively registering hooks.

Hooks are called only for a top-level commit. A savepoint creation does not call any hooks. Calling a hook "consumes" its registration: hook registrations do not persist across transactions. If it's desired to call the same hook on every transaction commit, then addAfterCommitHook() must be called with that hook during every transaction; in such a case consider registering a synchronizer object via a TransactionManager's registerSynch() method instead.

#### **getAfterCommitHooks**()

Return iterable producing the registered addAfterCommit hooks.

A triple (hook, args, kws) is produced for each registered hook. The hooks are produced in the order in which they would be invoked by a top-level transaction commit.

#### **set\_data**(*ob*, *data*)

Hold data on behalf of an object

For objects such as data managers or their subobjects that work with multiple transactions, it's convenient to store transaction-specific data on the transaction itself. The transaction knows nothing about the data, but simply holds it on behalf of the object.

The object passed should be the object that needs the data, as opposed to simple object like a string. (Internally, the id of the object is used as the key.)

```
data(ob)
```
Retrieve data held on behalf of an object.

See set\_data.

#### <span id="page-48-0"></span>interface transaction.interfaces.**IDataManager**

Objects that manage transactional storage.

These objects may manage data for other objects, or they may manage non-object storages, such as relational databases. For example, a ZODB.Connection.

Note that when some data is modified, that data's data manager should join a transaction so that data can be committed when the user commits the transaction.

#### **transaction\_manager**

The transaction manager (TM) used by this data manager.

This is a public attribute, intended for read-only use. The value is an instance of ITransactionManager, typically set by the data manager's constructor.

#### **abort**(*transaction*)

Abort a transaction and forget all changes.

Abort must be called outside of a two-phase commit.

<span id="page-49-0"></span>Abort is called by the transaction manager to abort transactions that are not yet in a two-phase commit. It may also be called when rolling back a savepoint made before the data manager joined the transaction.

In any case, after abort is called, the data manager is no longer participating in the transaction. If there are new changes, the data manager must rejoin the transaction.

#### **tpc\_begin**(*transaction*)

Begin commit of a transaction, starting the two-phase commit.

transaction is the ITransaction instance associated with the transaction being committed.

#### **commit**(*transaction*)

Commit modifications to registered objects.

Save changes to be made persistent if the transaction commits (if tpc\_finish is called later). If tpc\_abort is called later, changes must not persist.

This includes conflict detection and handling. If no conflicts or errors occur, the data manager should be prepared to make the changes persist when tpc\_finish is called.

#### **tpc\_vote**(*transaction*)

Verify that a data manager can commit the transaction.

This is the last chance for a data manager to vote 'no'. A data manager votes 'no' by raising an exception.

transaction is the ITransaction instance associated with the transaction being committed.

#### **tpc\_finish**(*transaction*)

Indicate confirmation that the transaction is done.

Make all changes to objects modified by this transaction persist.

transaction is the ITransaction instance associated with the transaction being committed.

This should never fail. If this raises an exception, the database is not expected to maintain consistency; it's a serious error.

#### **tpc\_abort**(*transaction*)

Abort a transaction.

This is called by a transaction manager to end a two-phase commit on the data manager. Abandon all changes to objects modified by this transaction.

transaction is the ITransaction instance associated with the transaction being committed.

This should never fail.

#### **sortKey**()

Return a key to use for ordering registered DataManagers.

In order to guarantee a total ordering, keys must be strings.

ZODB uses a global sort order to prevent deadlock when it commits transactions involving multiple resource managers. The resource manager must define a sortKey() method that provides a global ordering for resource managers.

#### interface transaction.interfaces.**ISavepointDataManager**

Extends: [transaction.interfaces.IDataManager](#page-48-0)

#### **savepoint**()

Return a data-manager savepoint (IDataManagerSavepoint).

#### interface transaction.interfaces.**IRetryDataManager** Extends: [transaction.interfaces.IDataManager](#page-48-0)

#### <span id="page-50-0"></span>**should\_retry**(*exception*)

Return whether a given exception instance should be retried.

A data manager can provide this method to indicate that a a transaction that raised the given error should be retried. This method may be called by an ITransactionManager when considering whether to retry a failed transaction.

#### interface transaction.interfaces.**IDataManagerSavepoint**

Savepoint for data-manager changes for use in transaction savepoints.

Datamanager savepoints are used by, and only by, transaction savepoints.

Note that data manager savepoints don't have any notion of, or responsibility for, validity. It isn't the responsibility of data-manager savepoints to prevent multiple rollbacks or rollbacks after transaction termination. Preventing invalid savepoint rollback is the responsibility of transaction rollbacks. Application code should never use data-manager savepoints.

#### **rollback**()

Rollback any work done since the savepoint.

#### interface transaction.interfaces.**ISavepoint**

A transaction savepoint.

#### **rollback**()

Rollback any work done since the savepoint.

InvalidSavepointRollbackError is raised if the savepoint isn't valid.

#### **valid**

Boolean indicating whether the savepoint is valid

#### class transaction.interfaces.**InvalidSavepointRollbackError**

Attempt to rollback an invalid savepoint.

A savepoint may be invalid because:

•The surrounding transaction has committed or aborted.

•An earlier savepoint in the same transaction has been rolled back.

#### interface transaction.interfaces.**ISynchronizer**

Objects that participate in the transaction-boundary notification API.

#### **beforeCompletion**(*transaction*)

Hook that is called by the transaction at the start of a commit.

#### **afterCompletion**(*transaction*)

Hook that is called by the transaction after completing a commit.

#### **newTransaction**(*transaction*)

Hook that is called at the start of a transaction.

This hook is called when, and only when, a transaction manager's begin() method is called explictly.

#### class transaction.interfaces.**TransactionError** An error occurred due to normal transaction processing.

#### class transaction.interfaces.**TransactionFailedError**

Cannot perform an operation on a transaction that previously failed.

An attempt was made to commit a transaction, or to join a transaction, but this transaction previously raised an exception during an attempt to commit it. The transaction must be explicitly aborted, either by invoking abort() on the transaction, or begin() on its transaction manager.

<span id="page-51-2"></span>class transaction.interfaces.**DoomedTransaction** A commit was attempted on a transaction that was doomed.

class transaction.interfaces.**TransientError** An error has occured when performing a transaction.

It's possible that retrying the transaction will succeed.

## <span id="page-51-1"></span>**API Objects**

class transaction.\_transaction.**Transaction**(*synchronizers=None*, *manager=None*)

```
isDoomed()
          See ITransaction.
     doom()
          See ITransaction.
     join(resource)
          See ITransaction.
     savepoint(optimistic=False)
          See ITransaction.
     register(obj)
          See ITransaction.
     commit()
          See ITransaction.
     getBeforeCommitHooks()
          See ITransaction.
     addBeforeCommitHook(hook, args=(), kws=None)
          See ITransaction.
     getAfterCommitHooks()
          See ITransaction.
     addAfterCommitHook(hook, args=(), kws=None)
          See ITransaction.
     abort()
          See ITransaction.
     note(text)
          See ITransaction.
     setUser(user_name, path=u'/')
          See ITransaction.
     setExtendedInfo(name, value)
          See ITransaction.
class transaction._transaction.Savepoint(transaction, optimistic, *resources)
     Transaction savepoint.
     Transaction savepoints coordinate savepoints for data managers participating in a transaction.
     rollback()
          See ISavepoint.
```

```
class transaction._manager.TransactionManager(explicit=False)
```

```
__enter__()
```
Alias for  $get()$ 

 $\rule{1em}{0.15mm}$   $\qquad$   $($ t, *v*, *tb* $)$ 

On error, aborts the current transaction. Otherwise, commits.

#### **begin**()

See ITransactionManager.

#### <span id="page-52-0"></span>**get**()

See ITransactionManager.

#### **registerSynch**(*synch*) See ITransactionManager.

**unregisterSynch**(*synch*)

See ITransactionManager.

### **clearSynchs**()

See ITransactionManager.

#### **registeredSynchs**()

See ITransactionManager.

#### **isDoomed**()

See ITransactionManager.

#### **doom**()

See ITransactionManager.

**commit**() See ITransactionManager.

#### **abort**()

See ITransactionManager.

#### **savepoint**(*optimistic=False*) See ITransactionManager.

#### class transaction.\_manager.**ThreadTransactionManager**(*explicit=False*) Thread-aware transaction manager.

Each thread is associated with a unique transaction.

Indices and tables

- <span id="page-54-0"></span>• genindex
- modindex
- search

Python Module Index

<span id="page-56-0"></span>t

transaction.\_manager, [48](#page-51-0) transaction.\_transaction, [48](#page-51-1) transaction.interfaces, [42](#page-45-1)

# Index

## Symbols

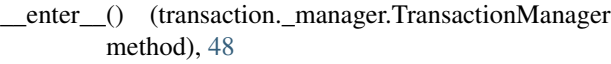

\_\_exit\_\_() (transaction.\_manager.TransactionManager method), [49](#page-52-1)

# A

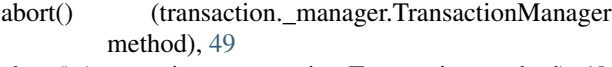

- abort() (transaction.\_transaction.Transaction method), [48](#page-51-2)
- abort() (transaction.interfaces.IDataManager method), [45](#page-48-1)
- abort() (transaction.interfaces.ITransaction method), [43](#page-46-0)
- abort() (transaction.interfaces.ITransactionManager method), [42](#page-45-2)
- addAfterCommitHook() (transaction.\_transaction.Transaction method), [48](#page-51-2)
- addAfterCommitHook() (transaction.interfaces.ITransaction method), [45](#page-48-1) addBeforeCommitHook() (transac-
- tion. transaction.Transaction method), [48](#page-51-2)
- addBeforeCommitHook() (transaction.interfaces.ITransaction method), [44](#page-47-0)
- afterCompletion() (transaction.interfaces.ISynchronizer method), [47](#page-50-0)

# B

- beforeCompletion() (transaction.interfaces.ISynchronizer method), [47](#page-50-0)
- begin() (transaction. manager.TransactionManager method), [49](#page-52-1)
- begin() (transaction.interfaces.ITransactionManager method), [42](#page-45-2)

# C

- clearSynchs() (transaction.\_manager.TransactionManager method), [49](#page-52-1)
- clearSynchs() (transaction.interfaces.ITransactionManager method), [43](#page-46-0)
- commit() (transaction. manager.TransactionManager method), [49](#page-52-1)
- commit() (transaction.\_transaction.Transaction method), [48](#page-51-2)
- commit() (transaction.interfaces.IDataManager method), [46](#page-49-0)
- commit() (transaction.interfaces.ITransaction method), [43](#page-46-0)
- commit() (transaction.interfaces.ITransactionManager method), [42](#page-45-2)

### D

data() (transaction.interfaces.ITransaction method), [45](#page-48-1)

description (transaction.interfaces.ITransaction attribute), [43](#page-46-0)

- doom() (transaction.\_manager.TransactionManager method), [49](#page-52-1)
- doom() (transaction. transaction.Transaction method), [48](#page-51-2)
- doom() (transaction.interfaces.ITransaction method), [43](#page-46-0)
- doom() (transaction.interfaces.ITransactionManager method), [42](#page-45-2)
- DoomedTransaction (class in transaction.interfaces), [47](#page-50-0)

## E

- explicit (transaction.interfaces.ITransactionManager attribute), [42](#page-45-2)
- extension (transaction.interfaces.ITransaction attribute), [43](#page-46-0)

### G

- get() (transaction.\_manager.TransactionManager method), [49](#page-52-1)
- get() (transaction.interfaces.ITransactionManager method), [42](#page-45-2)
- getAfterCommitHooks() (transac-tion. transaction.Transaction method), [48](#page-51-2)
- getAfterCommitHooks() (transaction.interfaces.ITransaction method), [45](#page-48-1)
- getBeforeCommitHooks() (transac-tion. transaction.Transaction method), [48](#page-51-2)

getBeforeCommitHooks() (transaction.interfaces.ITransaction method), [44](#page-47-0)

## I

IDataManager (interface in transaction.interfaces), [45](#page-48-1)

- IDataManagerSavepoint (interface in transaction.interfaces), [47](#page-50-0)
- InvalidSavepointRollbackError (class in transaction.interfaces), [47](#page-50-0)
- IRetryDataManager (interface in transaction.interfaces), [46](#page-49-0)
- ISavepoint (interface in transaction.interfaces), [47](#page-50-0)
- ISavepointDataManager (interface in transaction.interfaces), [46](#page-49-0)
- isDoomed() (transaction.\_manager.TransactionManager method), [49](#page-52-1)
- isDoomed() (transaction. transaction.Transaction method), [48](#page-51-2)
- isDoomed() (transaction.interfaces.ITransactionManager method), [42](#page-45-2)
- ISynchronizer (interface in transaction.interfaces), [47](#page-50-0)
- ITransaction (interface in transaction.interfaces), [43](#page-46-0)
- ITransactionManager (interface in transaction.interfaces), [42](#page-45-2)

### J

join() (transaction.\_transaction.Transaction method), [48](#page-51-2) join() (transaction.interfaces.ITransaction method), [44](#page-47-0)

# N

- newTransaction() (transaction.interfaces.ISynchronizer method), [47](#page-50-0)
- note() (transaction.\_transaction.Transaction method), [48](#page-51-2) note() (transaction.interfaces.ITransaction method), [44](#page-47-0)

# R

register() (transaction.\_transaction.Transaction method), [48](#page-51-2) registeredSynchs() (transaction.\_manager.TransactionManager method), [49](#page-52-1) registeredSynchs() (transaction.interfaces.ITransactionManager method), [43](#page-46-0) registerSynch() (transaction.\_manager.TransactionManager method), [49](#page-52-1) registerSynch() (transaction.interfaces.ITransactionManager method),  $42$ rollback() (transaction. transaction.Savepoint method), [48](#page-51-2) rollback() (transaction.interfaces.IDataManagerSavepoint method), [47](#page-50-0)

rollback() (transaction.interfaces.ISavepoint method), [47](#page-50-0)

### S

Savepoint (class in transaction. transaction), [48](#page-51-2)

- savepoint() (transaction. manager.TransactionManager method), [49](#page-52-1)
- savepoint() (transaction. transaction.Transaction method), [48](#page-51-2)
- savepoint() (transaction.interfaces.ISavepointDataManager method), [46](#page-49-0)
- savepoint() (transaction.interfaces.ITransaction method), [44](#page-47-0)
- savepoint() (transaction.interfaces.ITransactionManager method), [42](#page-45-2)
- set\_data() (transaction.interfaces.ITransaction method), [45](#page-48-1)
- setExtendedInfo() (transaction. transaction.Transaction method), [48](#page-51-2)
- setExtendedInfo() (transaction.interfaces.ITransaction method), [44](#page-47-0)
- setUser() (transaction. transaction.Transaction method), [48](#page-51-2)
- should\_retry() (transaction.interfaces.IRetryDataManager method), [46](#page-49-0)
- sortKey() (transaction.interfaces.IDataManager method), [46](#page-49-0)

# T

- ThreadTransactionManager (class in transaction.\_manager), [49](#page-52-1)
- tpc\_abort() (transaction.interfaces.IDataManager method), [46](#page-49-0)
- tpc\_begin() (transaction.interfaces.IDataManager method), [46](#page-49-0)
- tpc\_finish() (transaction.interfaces.IDataManager method), [46](#page-49-0)
- tpc\_vote() (transaction.interfaces.IDataManager method), [46](#page-49-0)
- Transaction (class in transaction.\_transaction), [48](#page-51-2)

transaction.\_manager (module), [48](#page-51-2)

- transaction.\_transaction (module), [48](#page-51-2)
- transaction.interfaces (module), [42](#page-45-2)
- transaction\_manager (transaction.interfaces.IDataManager attribute), [45](#page-48-1)

TransactionError (class in transaction.interfaces), [47](#page-50-0)

- TransactionFailedError (class in transaction.interfaces), [47](#page-50-0)
- TransactionManager (class in transaction.\_manager), [48](#page-51-2) TransientError (class in transaction.interfaces), [48](#page-51-2)

# U

unregisterSynch() (transac-

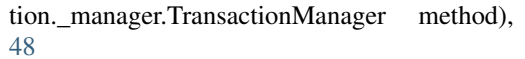

unregisterSynch() (transac-

tion.interfaces.ITransactionManager method), [43](#page-46-0)

user (transaction.interfaces.ITransaction attribute), [43](#page-46-0)

# V

valid (transaction.interfaces.ISavepoint attribute), [47](#page-50-0)